## **ОРГАНИЗАЦИЯ ДИСТАНЦИОННЫХ ЛАБОРАТОРНЫХ РАБОТ ПО СЕТЕВЫМ ТЕХНОЛОГИЯМ НА БАЗЕ ВИРТУАЛЬНОЙ МАРШРУТИЗАЦИИ**

## *Ю.В. Волкова, В.Ю. Цветков*

*Белорусский государственный университет информатики и радиоэлектроники, Минск, Беларусь, vtsvet@bsuir.by*

Abstract. The aim of the work is to adapt the network scaling method on the basis of technology of virtual routing to study process. The concept of virtual routing describes the creation of a virtual router which will carry out base functions of a physical router: configuration, management, monitoring, search and elimination of malfunctions. In educational process technology VRF lite can be used to replace a real router with virtual router. A student can get access to virtual network through Internet and build various topologies of networks, test the work of routing protocols.

В настоящее время дистанционная форма обучения получает все большее распространение, однако охватывает в основном не технические специальности. Это связано, прежде всего, с проблемой организации дистанционного выполнения лабораторных практикумов. Данная проблема может быть решена для дистанционного обучения сетевым технологиям за счет использования сети Internet для дистанционного доступа к лабораторной телекоммуникационной базе университета в рамках соответствующих образовательных сервисов. Для управления дистанционным доступом (аутентификации пользователей, выделения времени предоставления сервиса, контроля выполнения работы и результатов) может быть эффективно использован образовательный web-портал университета, создаваемый с помощью системы управления дистанционным обучением. При этом сама лабораторная база может быть не только рассредоточенной, но и частично виртуальной для достижения максимальной эффективности ее использования при подготовке студентов различных форм обучения, а также при переподготовке и повышении квалификации. Fouring to study process. The concept of virtual couting decrets the centure of strutted fouring contributions, the during contributions, and the control of the studient control of the studient control and the studient co

Целью работы является адаптация технологии виртуальной маршрутизации для построения учебной лабораторной сети с дистанционным доступом к ее ресурсам.

Концепция виртуальной маршрутизации заключается в создании аналога физическому маршрутизатору, который будет выполнять базовые его функции: конфигурация, управление, мониторинг, поиск и устранение неисправностей. Виртуальная маршрутизация разбивает физический маршрутизатор на множество виртуальных. Виртуальный маршрутизатор обладает выделенным портом ввода/вывода, адресным пространством и собственной таблицей маршрутизации. На каждом виртуальном устройстве работает своя копия набора протоколов маршрутизации, но используются общие ресурсы процессора. На реальном маршрутизаторе запущен только один процесс операционной системы IOS. Процесс виртуальной маршрутизации во многом подобен работе обычного маршрутизатора по поиску маршрута и продвижению пакетов в заданном направлении.

В терминологии компании Cisco технология виртуальной маршрутизации называется VRF (Virtual Routing and Forwarding) lite. Она описывает процесс создания нескольких виртуальных таблиц маршрутизации на одном физическом маршрутизаторе, которые работают независимо друг от друга. С помощью виртуальных таблиц можно сегментировать одну физическую инфраструктуру на несколько виртуальных, что позволяет сделать управление трафиком разных сервисов более эффективным [1]. Каждой таблице маршрутизации назначается физический интерфейс или виртуальный подинтерфейс. Процесс создания виртуального маршрутизатора состоит в следующем: создается таблица VRF, которая соответствует определенной VLAN. При настройке маршрутизатора создается несколько подинтерфейсов, в соответствии с необходимым количеством виртуальных маршрутизаторов, виртуальной таблице присваивается интерфейс и назначается IPадрес. Далее начинается процесс настройки протокола маршрутизации, например OSPF: router ospf 1 vrf NameVrf. Из вышеуказанной команды следует, что при использовании виртуальной маршрутизации к базовым командам добавляется идентификатор той таблицы маршрутизации, для которой производится конфигурация.

На рисунке 1 показана модель создания двух виртуальных маршрутизаторов на базе одного физического, где VRF1 соответствует виртуальный маршрутизатор 1, а VRF2-виртуальный маршрутизатор 2.

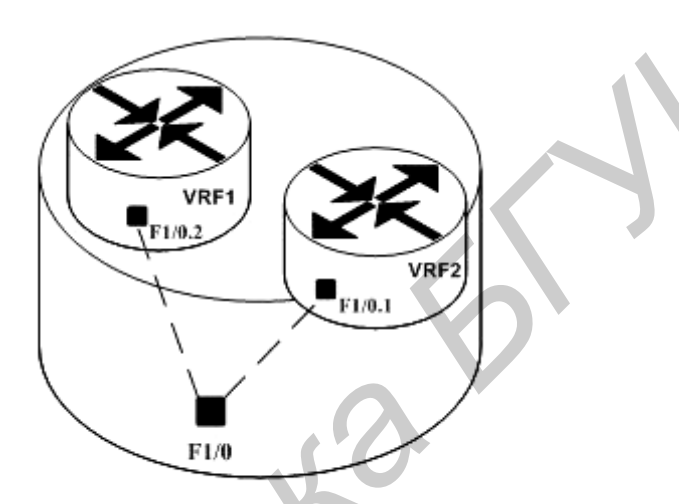

Физический маршрутизатор

Рисунок 1 - Два виртуальных маршрутизатора на базе одного физического

Для того чтобы создать два виртуальных подинтерфейса необходимо применить процедуру тегирования трафика для передачи информации о принадлежности к VLAN:

interface FastEthernet1/0 description no ip address interface FastEthernet1/0.1 encapsulation  $dot 101$ ip address 10.1.1.1 255.255.255.252

Рассмотрим пример, когда в лабораторной работе необходимо собрать сеть из трех маршрутизаторов. В качестве протокола маршрутизации выберем протокол OSPF (рисунок 2). Маршрутизатор R1 принадлежит опорной области, а R2 и R3 являются граничными маршрутизаторами областей 1 и 2, соответственно [2]. Предположим, в наличии имеется два маршрутизатора, тогда сконфигурируем граничные маршрутизаторы R2 и R3 как виртуальные. Для этого применим технологию VRF lite [3]:

> ip yrf R2 description Areal ip vrf R3 description Area2 interface FastEthernet1/0 no ip address  $\mathbf{I}$

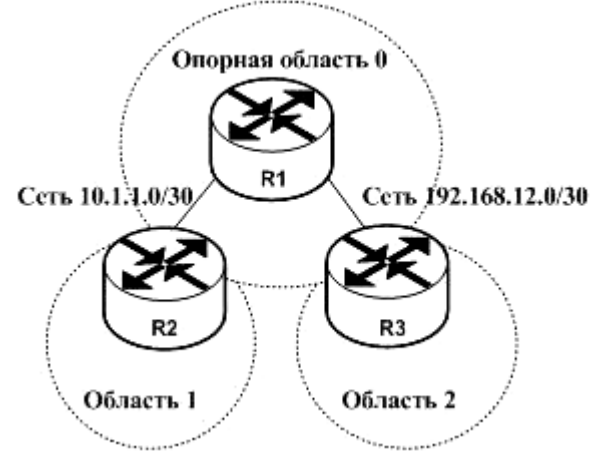

Рисунок 2 - Сеть на основе протокола маршрутизации OSPF

```
interface FastEthernet1/0.1
encapsulation dot 1Q 1 R2
ip vrf forwarding R2
ip address 10.1.1.1 255.255.255.252
interface FastEthernet1/0 2
encapsulation dot 1Q 2 R3
ip yrf forwarding R3
ip address 192.168.12.1 255.255.255.252
\mathsf{I}router ospf 1 yrf R2
network 10.1.0.0 0.0.255.255 area 0
router ospf 2 yrf R3
network 192.168.0.0 0.0.255.255 area 0
```
В задании лабораторной работы могут быть два варианта: 1) студенту предлагается сконфигурировать виртуальный машрутизатор и запустить на виртуальной сети протокол OSPF; 2) предлагается готовая виртуальная сеть, где необходимо правильно настроить маршрутизацию и протестировать протокол.

В домене могут присутствовать как физические, так и виртуальные маршрутизаторы, но для сетевых устройств и администраторов создаётся иллюзия архитектуры сети передачи данных, состоящей из равноправных элементов маршрутного домена. Соответственно, работая дистанционно с виртуальной сетью, студент получает такие же навыки по сетевым технологиям, как и на реальной сети в лаборатории университета. Используя данную технологию. студент может дистанционно создавать различные сетевые топологии и тестировать работу протоколов маршрутизации.

## Литература

1. Building Trusted VPNs with Multi-VRF [Электронный ресурс]: - Режим доступа: http://www.foundrynet.com:  $04.09.2011. - C1$ .

2. Томас, Том М II. Структура и реализация сетей на основе протокола OSPF, 2-е изд. -М.: Издательский дом «Вильяме», 2004. - С.112.

3. Configuring **VRF** Lite **[Электронный**  $pecypc$ : Режим доступа: http://www.cisco.com/en/US/docs/switches/lan/catalyst4500/12.1/20ew/configuration/guide/vrf.html:  $04.09.2011 - C.2$